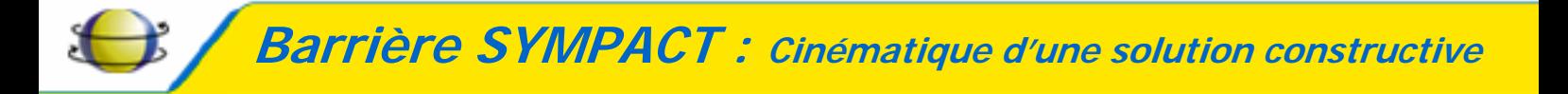

# **TP TRANSFORMATION DE MOUVEMENT**

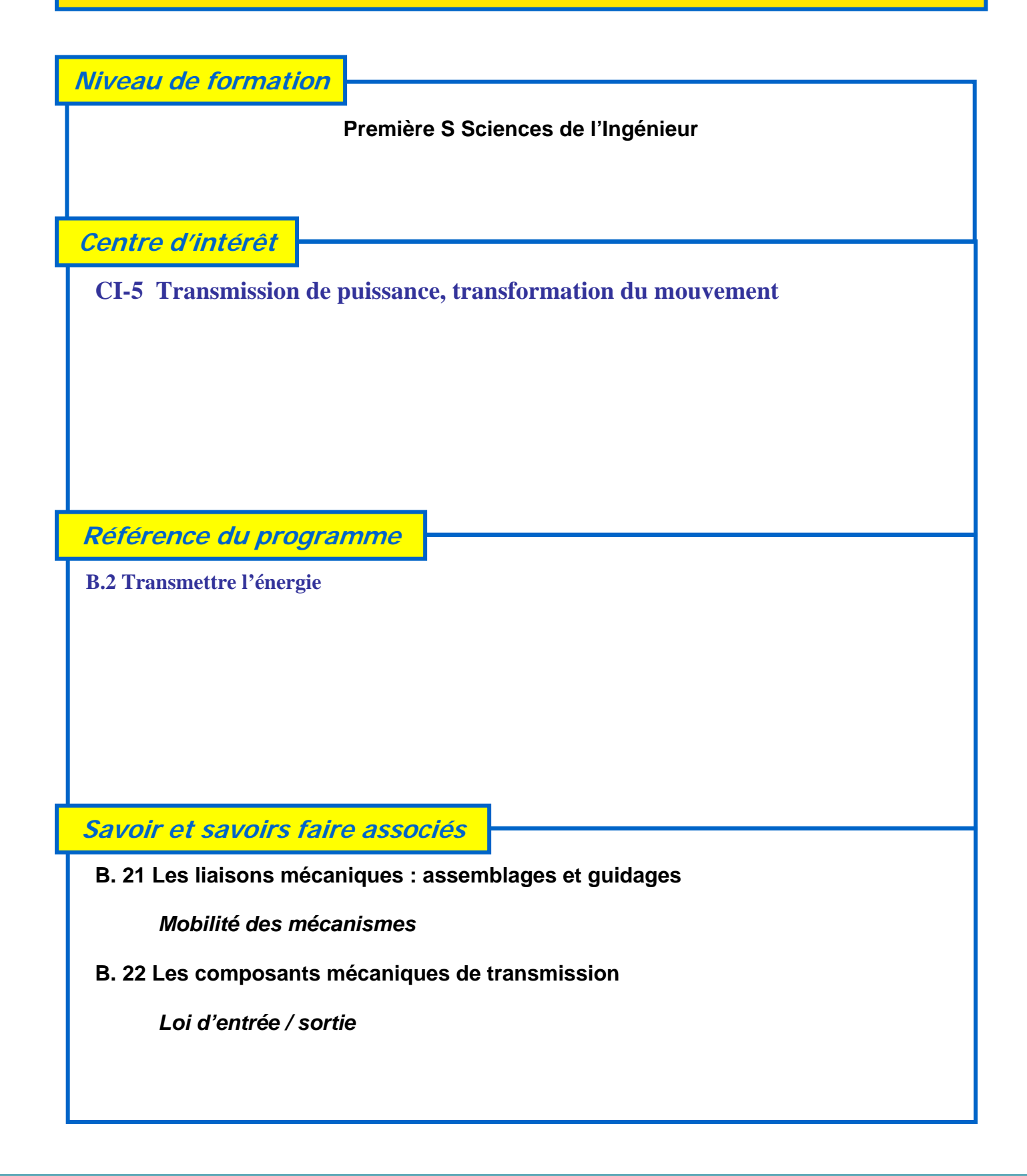

**Fiche d'activité pratique : TP Transformation du mouvement** 

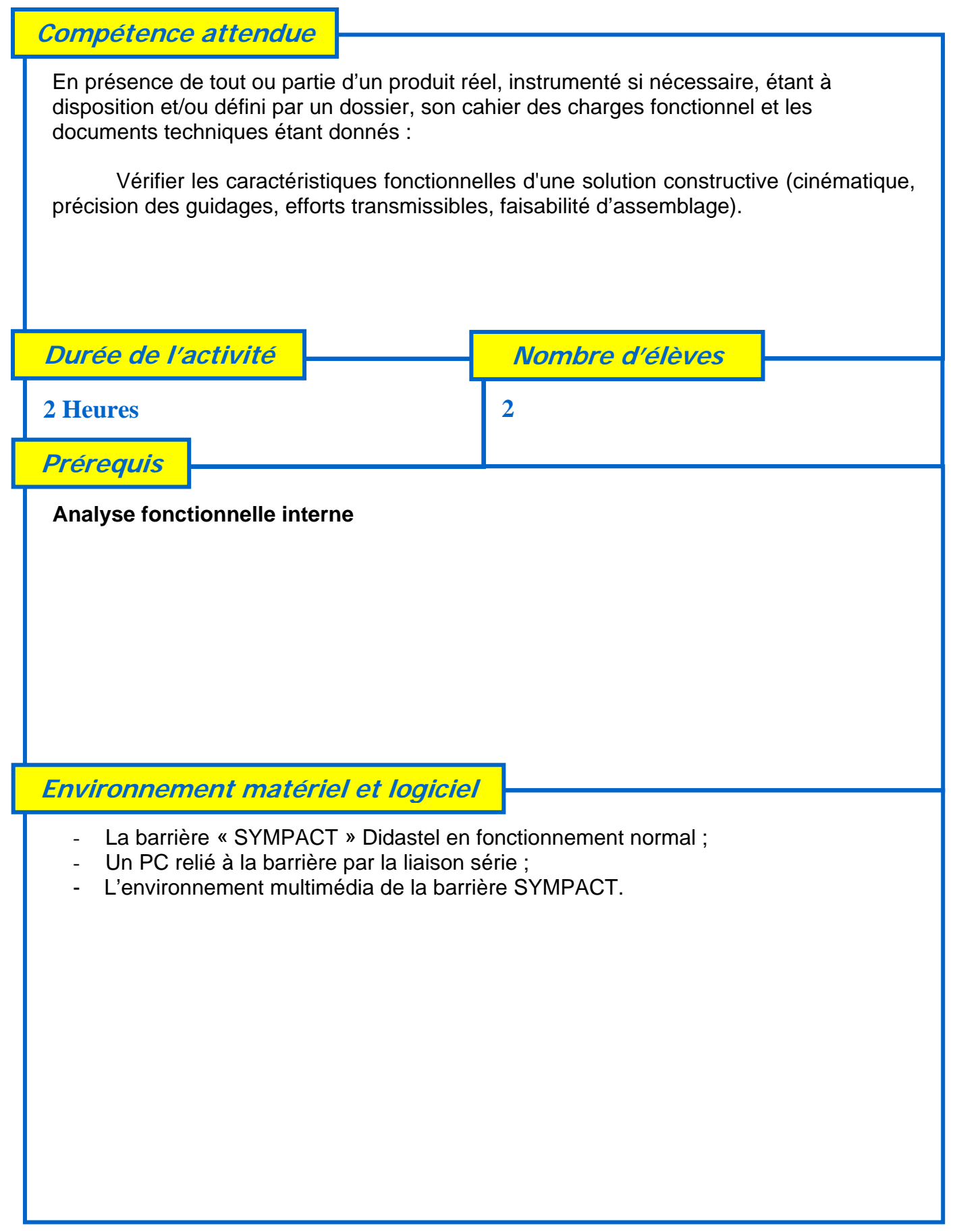

**Fiche d'activité pratique : TP Transformation du mouvement** 

## **Les intentions pédagogiques**

#### *Problème technique posé* : **Apprécier la qualité des solutions techniques retenues par le constructeur.**

Cette activité pratique relative au chapitre **B « Fonctions du produit »** se décompose en trois parties.

#### **1 – Une première partie qui permet de s'approprier la solution constructive.**

A partir du « bureau » de l'environnement multimédia, il est possible en allant sur l'onglet « *Les Constituants* » d'avoir accès à toutes les informations techniques des **constituants** (moto-réducteur, partie opérative et partie commande).

*Cette première partie permet à l'élève de pouvoir faire des allers retours entre les représentations des constituants, et les constituants réels.* 

#### **2 – Une deuxième partie qui permet de mener l'étude des liaisons mécaniques mises en œuvre dans la transformation de mouvement.**

 A partir du « *bureau* » de l'environnement multimédia, il est possible en allant sur l'onglet « *Le Mécanisme* » d'avoir accès à des informations sur les **liaisons**. Pour les trois liaisons mécaniques manivelle/bâti; manivelle/axe lisse et axe lisse/bâti, un morphing partant de la solution constructive présente le schéma cinématique minimal de la liaison. Ce schéma peut être visualisé en 3D ou selon des vues planes, permet l'animation des paramètres

cinématiques de la liaison étudiée.

*Cette deuxième partie permet à l'élève d'identifier les paramètres cinématiques de chaque liaison.* 

### **3 – Une troisième partie qui permet de mener l'étude cinématique du mécanisme.**

 A partir du « *bureau* » de l'environnement multimédia, il est possible en allant sur l'onglet « *Le Mécanisme* » d'avoir accès à des informations sur le **modèle du mécanisme de la barrière.** Pour le mécanisme, un morphing partant de la solution constructive présente le schéma cinématique minimal connectable à la partie opérative réelle.

Ce schéma qui peut être visualisé en 3D ou selon des vues planes, permet la visualisation dynamique des paramètres cinématiques du mécanisme de transformation de mouvement.

*Cette troisième partie permet à l'élève d'identifier les paramètres cinématiques du mécanisme de transformation de mouvement (loi d'entrée / sortie).* 

## **Les éléments de réponses**

- Les documents ressources nécessaires :
- Schéma cinématique plan du mécanisme de transformation de mouvement ;
- Schéma cinématique 3D du mécanisme de transformation de mouvement ;
- Tracé de la loi d'entrée / sortie.